# Cosmostreamer Lite

## For DJI GOGGLES 2 / DJI Integra

Wiring Manual

version 0.0.1

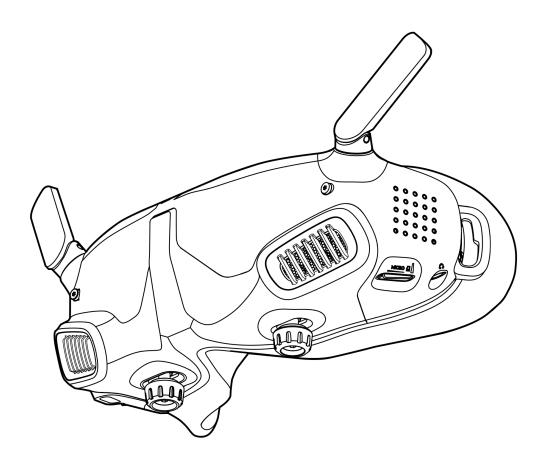

### Parts needed

1. Cosmostreamer Lite box with Micro-USB cable

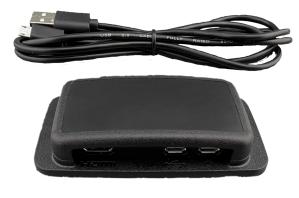

Mini-HDMI

Micro-USB goggles

Micro-USB power

2. DJI Goggles 2 or DJI Integra (not included)

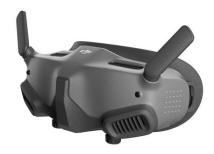

- 3. Optional: Micro-USB cable for box power (not included)
- 4. Optional: Any USB power bank or USB power supply (not included)
- 5. Any HDMI display or other HDMI device (not included)
- 6. Mini-HDMI cable (not included)

# Wiring

#### With a power from the Goggles

- 1. Plug HDMI display to mini-HDMI port on Cosmostreamer Lite Box.
- 2. Plug Micro-USB cable one side into Cosmostreamer Lite Box Micro-USB port (near Micro-HDMI port) and another side into the USB-C OTG adapter from Goggles2/Integra kit.
- 3. Plug USB-C OTG adapter to the Goggles2/Integra

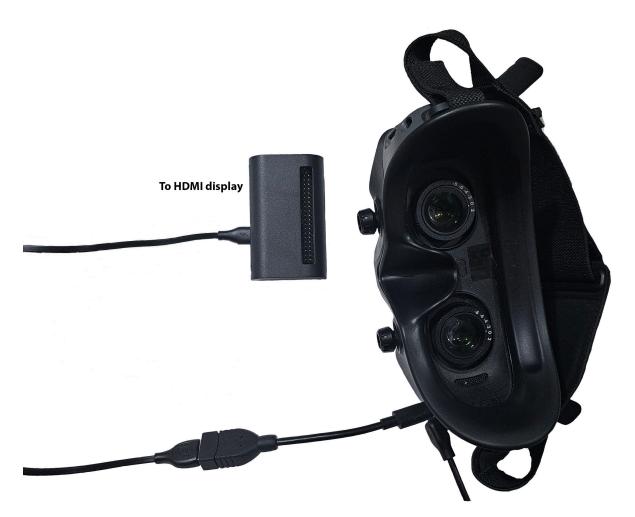

Note: Box plastic case may be different

#### With a power from the external USB powerbank or power supply

- 1. Plug HDMI display to Mini-HDMI port on Cosmostreamer Lite Box.
- 2. Plug Micro-USB cable to the box Micro-USB power port and to the any USB power supply or powerbank.
- 3. Plug Micro-USB cable one side into Cosmostreamer Lite Box Micro-USB port (near micro-HDMI port) and another side into the USB-C OTG adapter from Goggles2/Integra kit.
- 4. Plug USB-C OTG adapter to the Goggles2/Integra

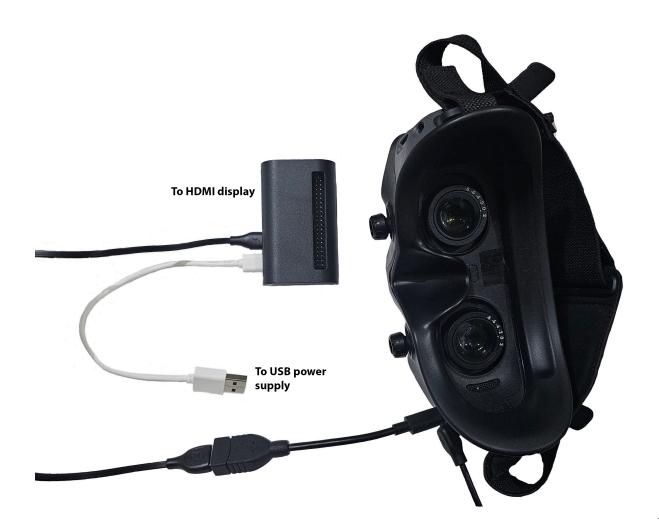

Note: Box plastic case may be different

### **Network connection**

## Wi-Fi only

- 1. Connect your PC/Mac or smartphone to Wi-Fi network "cosmostreamer", default password "1234512345"
- 2. Open web interface in browser <a href="http://192.168.50.1">http://my.cosmostreamer.com</a>
- 3. Or just run CosmoViewerNG application <a href="https://cosmostreamer.com/apps/">https://cosmostreamer.com/apps/</a>

# Common troubleshooting

- 1. I see Cosmostreamer logo on HDMI display but no video from the Goggles
- a) Unplug/plug again USB cable used for connection the Goggles and Cosmostreamer box
- b) Check is video shows in Goggles, maybe air unit it turned off or not paired

### More info

Read here <a href="https://cosmostreamer.com/products/djigoggles2/">https://cosmostreamer.com/products/djigoggles2/</a>